## FolderISO Crack

# **Download**

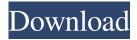

## FolderISO Crack + Free Download [April-2022]

I discovered a very useful tool for the Windows world. If you are using Windows 7 and a Laptop, this application might be able to help you on this matter. It's called FolderISO and it is able to create ISO Images from a Local Folder on your computer. This is a free app and it's easy to use, so you will love it. You get it, Inc. In exchange for the free download, we may request information from users. Attention: FolderISO includes adware. You may be able to remove the adware, but that depends on the adware and not on FolderISO. FolderISO 4.0.0.0 is now ready. Many new features 1.3 GB size decrease to 1.4 GB. Conversion capacity is doubled. Added custom folder-viewing, e.g. ISO, TAR, ZIP, etc. Added the function to show the latest size, the converted data, the converted time, etc. Added the option to show the hidden files and folders. Added the options to create and open a hidden archive. Addition of new encodings: UTF-16 (Unicode), UCS-2 Little Endian (LE), UCS-2 Big Endian (BE) and UCS-4. Addition of auto-encoding mode: the conversion is applied to the file from the selected encoding and if the resulting file will be smaller than the original file, the output file will be written with the selected encoding. Addition of "Auto Encoding" function: after file selection, you may use this function for switching to another encoding. Added a "Format on file change" function. Added the file selection: you may select files to be converted from the current folder or a path. Added an option to see the hidden files and folders. Added the box for choosing the selection method for selected files or selected folders. Added the box for choosing the output folder. You can use the icons of the new folders in the box for choosing the output folder. Added the ability to rename the output ISO file with selected name. Added the ability to add the icon to the new ISO file. Added the ability to remove the icon from the ISO file.

### FolderISO Crack + License Key Full Free Download

Rinzo XML Editor is an ultimate software that helps to generate and edit XML files. Its easy-to-use interface is packed with powerful features, such as a built-in previewer and... Tired of popping CDs and DVDs in and out your drive all the time? But when you try to create an ISO file, you end up having to reformat your drives more often than you'd like to? If you don't have time for that, then I have good news for you. The handy tote will not only do a great job of creating your own personal ISO image files, but it will also create them in a rather fast way! You can even use it to create archives that are quick to open and browse through, without having to use a CD. And the best thing about the tote is that it allows you to edit your ISO files, just as if you were using your operating system! Download Rinzo XML Editor - ISO Creator and Editor DISCLAIMER: XclusiveSoft.com is only a storage space of software file which provided for free download to Windows and Macintosh users as well as a place where you can download software files. XclusiveSoft.com does not offer any software download/install files. XclusiveSoft.com only provides a free download link from third party website(ShareAlike) to help you easily find the download link for the software you need. We do not support or encourage software piracy. You must be 18 years of age or older to form a valid copyright attestation under the DMCA. XclusiveSoft.com Terms of ServiceQ: Rails 4 Active Record update a join table If I have the following models: class Staff:log\_to\_staff end class Log nil, :update => false will not work. Ideally I would do something like: staff = Staff.find(...) log.delete log.save staff.update(log\_to\_staff\_attributes: {...}) But this does not work because 77a5ca646e

#### **FolderISO**

It's an easy and fast way to create an ISO image of your local files. No special software is required. Extract ZIP files Extract EXE files Extract files from ISO images Create ISO images from CD/DVDs and other sources As a matter of fact, it doesn't matter how your data is stored on your hard disk. It can be text files, PDF files, image files, archives or even whole folders. But before you can start the process of creating an ISO file, you need to decide which format you want your data to be saved in. Is it a PDF file? Do you need an archive? What kind of compression do you need? All these questions will be answered by the application you're using, and in case there's no suitable option, FolderISO will happily take your decision on its own. Obviously, there are several compression types, but the most useful for most users will be the UDF format. UDF is a disk-level format that's universally supported by virtually all modern operating systems, and allows for an efficient compression of the file's data. Of course, the fact that it's designed for disks does not mean that your PDFs or other files will be saved in the same way. For example, in the case of PDF files, you will end up having two copies of your data on your hard drive, as the final file will be created on your hard disk and also compressed using this format. In this way, you can enjoy the benefits of a UDF-based compression, since it will allow you to compress the data in multiple layers to increase the compression ratio. While a UDFbased format will not be the best choice for ZIP or EXE files, you will have to work a bit harder to find a UDF-compatible application. Indeed, many files are compressed using Zip or EXE file formats, and FolderISO doesn't offer a separate option for this. Still, if your data is stored on a CD, DVD or other media, you will be able to use the UDF format. In this way, you can burn your files to a CD or DVD, and when you insert it on a computer, it will be recognized as an ISO image, and your data will be visible on the disk. To create an ISO image from a CD/DVD, simply select the disc

#### What's New in the?

FolderISO is a freeware utility that allows you to create ISO files from your disks. You can also use it to mount ISO images as Virtual CD drives. The conversion process is very fast, and there is a choice of three different formats to create ISO files from your disks. You can use the generated ISO image file to burn a CD or to access any contents of your disk on any computer with a CD drive. FolderISO has a pretty simple interface. The main window consists of three main parts: the menu bar, which provides access to all options, a list of folders to convert to ISO image, and a button to convert a folder to ISO image. FolderISO also allows you to select which program to use to mount the ISO image. The program you select will be used to mount the ISO image as a virtual CD drive. Features: Compatibility with Windows 95, 98, NT, 2000, XP, ME, 2003, Vista. Supports all ISO formats of the ISO 9660 standard. Supports all DVD formats of the ISO/IEC 14496 standard. Supports all contents of a disk, including ISO files, directories and empty folders. Free. Developer Home Page: Category: System Utilities > Linux sImAgE sImAgE is a user-friendly and fast program for creating ISO images of your favorite CDs, DVDs, VCDs and other disks. What makes sImAgE special? ? Many different formats supported: CD, DVD, VCD ? All of the mentioned formats can be chosen for compression? Much faster than Nero, an excellent burning speed? Works under Windows and Linux? Packing is extremely simple? Many skins and skins changer: clear, dark, greyscale? Layout: Albums, Artist, Song, Composer, Genre? You can edit the text? You can put album covers, artist photos, and much more? You can have your pictures on CD and DVD? You can fill discs with multilanguage contents? You can mix images with different aspect ratio? You can create (overwrite) many images at once? You can protect your CD/DVD/VCD with password? You can add file to any title? You can encrypt/decrypt an image? You can make one or many files into DVD? A lot of options? Advanced burning (slower than Nero, faster than ISOFIX)? Burning of two tracks at once ? Burning of any song in any folder ? You can put multiple artists or albums ? You can control the burning speed? You can add files to an existing title? You can remove all blank discs? You can set title, artist, path, all-in-one to a

## **System Requirements:**

Minimum: OS: Windows 7 or higher Processor: Intel Core 2 Duo E6700 or AMD Phenom II X4 940 Memory: 3 GB RAM Hard Disk: 4 GB Free Space Graphics: NVIDIA GeForce GTX 285 or ATI HD 4890 Recommended: Processor: Intel Core i5-3570K, AMD FX-8150, Memory: 8 GB RAM Graphics: NVIDIA GeForce GTX 285

#### Related links:

https://kiralikofis.com/soundcloud-and-youtube-downloader-crack-free-download/?p=22380

https://www.pickupevent.com/wp-content/uploads/2022/06/yelrea.pdf

https://kiwystore.com/wp-content/uploads/2022/06/Business Contact Manager for Outlook 2013 Database Tool.pdf

https://rotgirapobig.wixsite.com/tiochitydoub/post/radio-sai-torrent-32-64bit

http://www.giftvourcoupon.online/?p=469484

https://speakerauthorblueprint.com/wp-content/uploads/2022/06/Combo Calculator.pdf

https://www.viizair.com/free-color-splash-maker-crack-latest/

https://bertenshaardhouttilburg.nl/okdo-jpeg-j2k-jp2-to-image-converter-crack-win-mac/

https://library.big-bee.net/portal/checklists/checklist.php?clid=2610

https://elycash.com/upload/files/2022/06/riDCRcW6IUdYJNGmTrsP\_06\_8c5b7fb2891250f28437fb07ac4dd1b5\_file.pdf